# **Foreman - Bug #33270**

## **libvirt VMs showing "unknown power state" and no Console access**

08/17/2021 10:58 AM - Ian Shore

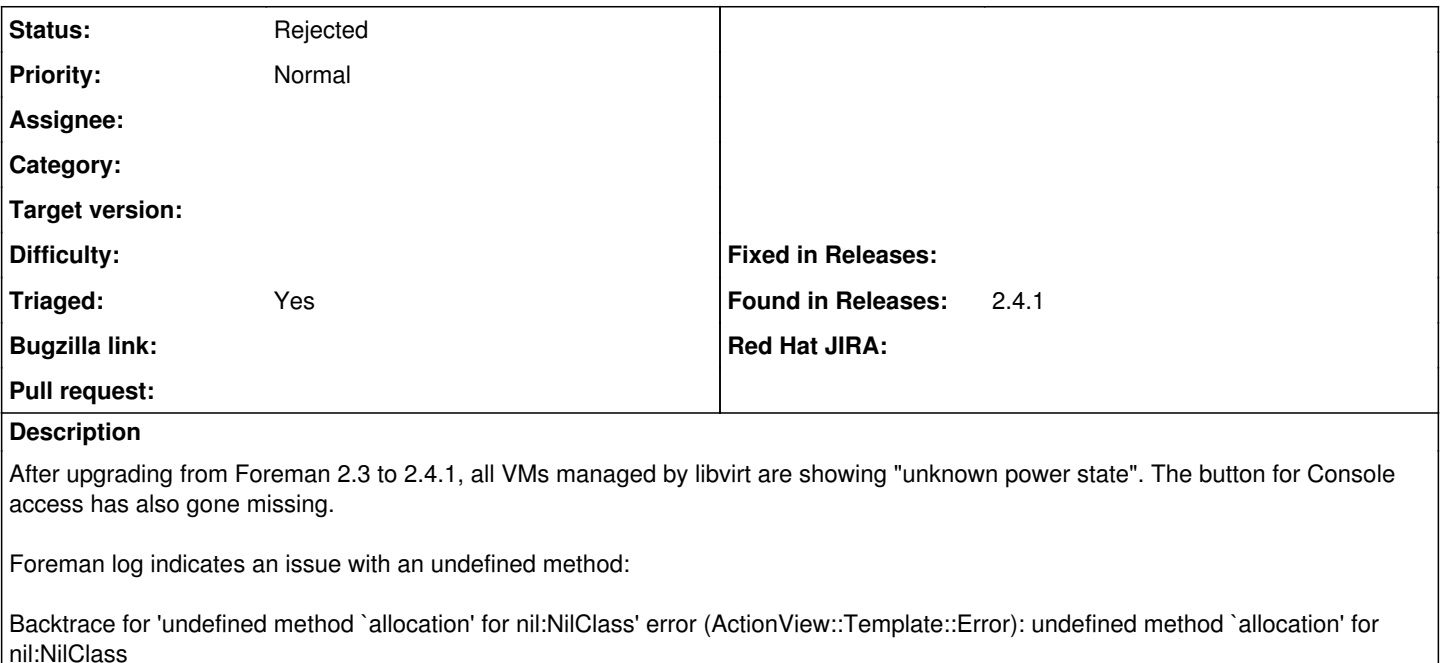

4ccdca18 | /usr/share/foreman/app/views/compute\_resources\_vms/show/\_libvirt.html.erb:46:in `block in *app\_views\_compute\_resources\_vms\_show*\_libvirt\_html\_erb\_\_\_1095817749888559541\_69835413092660'

Also if I select a VM by going to Compute Resources and selecting the VM after selecting its host, I am greeted with the message:

Oops, we're sorry but something went wrong undefined method `allocation' for nil:NilClass

I attach the foreman-rake errors: fetch log for that here.

## **History**

## **#1 - 08/18/2021 10:04 AM - Lukas Zapletal**

*- Category set to Compute resources - libvirt*

*- Triaged changed from No to Yes*

Looks like a regression on fog-libvirt between 0.7 and 0.8 or newer:

<https://github.com/fog/fog-libvirt/commits/master?after=b6a6161583b81bac4c1fd4b822305c369ba82e78+34&branch=master>

I have a suspicion on <https://github.com/fog/fog-libvirt/pull/75>

Can you show me the full backtrace? You can reach me as lzap on our IRC.

## **#2 - 08/18/2021 10:51 AM - Lukas Zapletal**

I see the attachment now, well it did not help. Not sure what is wrong at the moment.

## **#3 - 08/18/2021 12:46 PM - Ian Shore**

*- File production.log.txt added*

*- Category deleted (Compute resources - libvirt)*

I set debug logging on, restarted httpd, then viewed a VM from the Hosts page. I attach the resulting log file, and hope it is of some use.

#### **#4 - 08/18/2021 01:26 PM - Lukas Zapletal**

Thanks, but the root cause is buried down the stack somewhere in the fog/fog-libvirt library. Libvirt call "volumes" returns list of associated data volumes but it appears to return an array with nil value in it.

Can you tell me how do I reproduce this bug? What's special about these VMs that libvirt fog library returns nil? Can you share libvirt XML of the VM

#### that triggers the error?

### **#5 - 08/18/2021 01:45 PM - Ian Shore**

*- File test1.xml.txt added*

All the VM hosts display the same "Unknown power state" message. We have 7 VM servers and 25 VMs, built on iSCSi LUNs managed by a NetApp server. I attach the XML dump from the VM mentioned in the previous log file.

Thanks for your help in this.

#### **#6 - 08/18/2021 03:01 PM - Lukas Zapletal**

*- Status changed from New to Rejected*

I have some bad news for you, for-libvirt only supports file-based storage domain (the default one - directory with files). I am not sure how you created this VM, but this could not be through Foreman/fog library.

I filed a patch into the library to skip volumes which are not file-based to prevent the nil pointer exception, but that's all I can do for you.

#### <https://github.com/fog/fog-libvirt/pull/105>

#### **#7 - 08/18/2021 03:52 PM - Ian Shore**

**Files**

Okay, thanks. I'll give it a try tomorrow. Most of the VMs were built before we ever started using Foreman, and we continue to build them the same way, outside of Foreman.

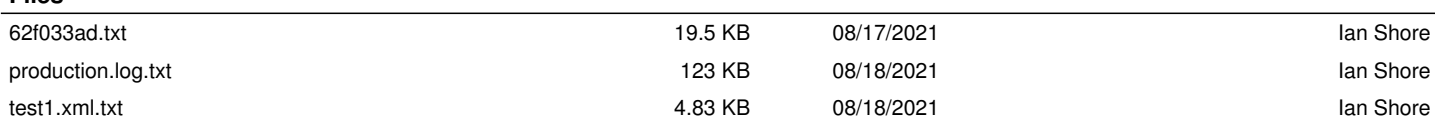